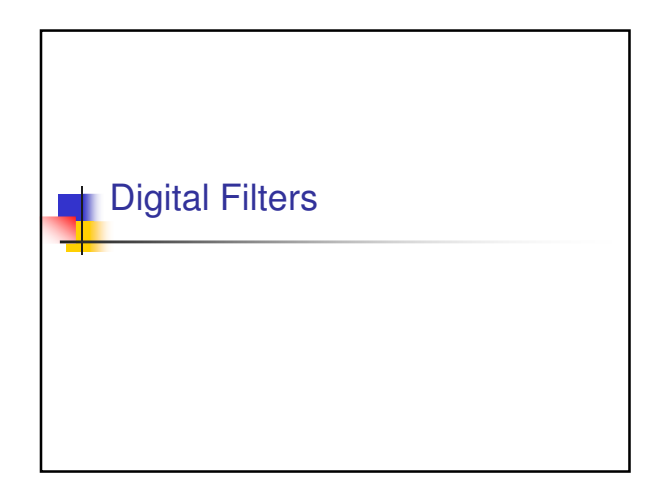

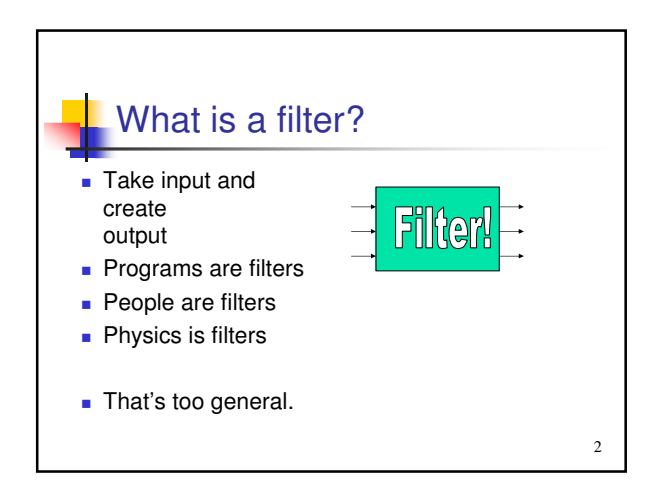

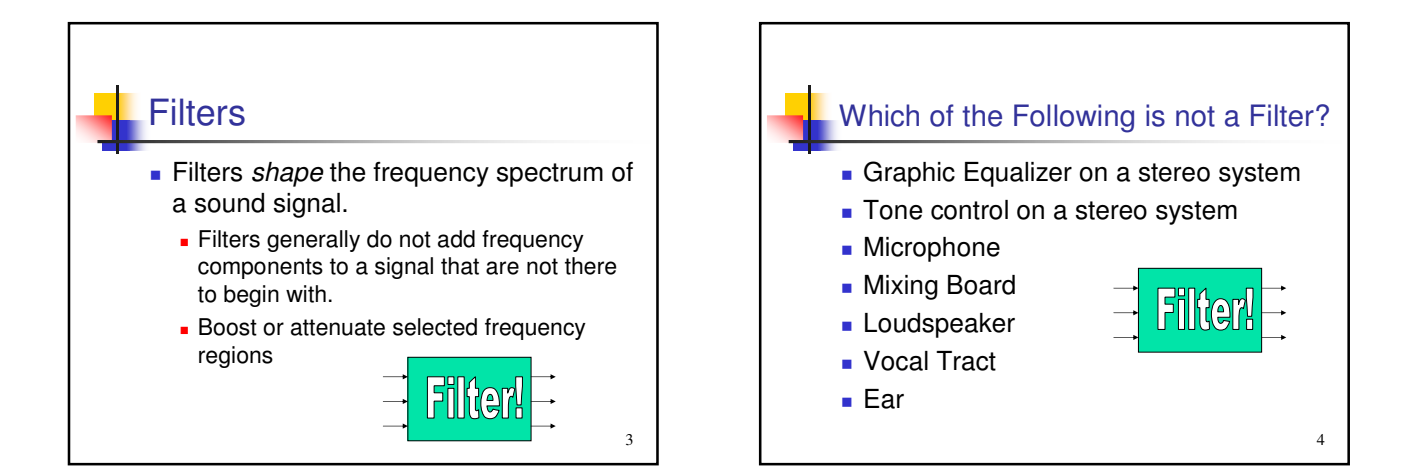

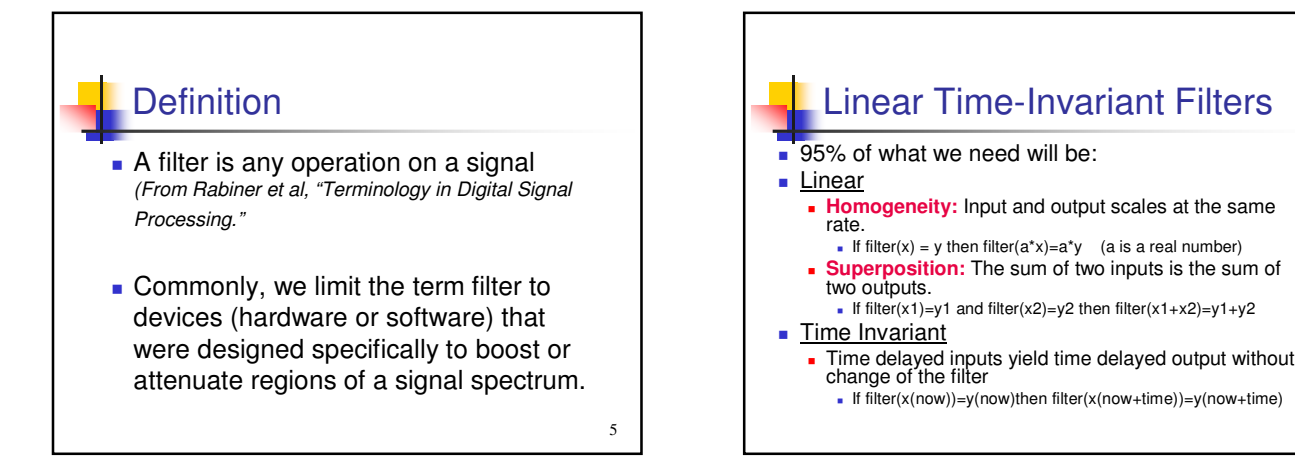

6

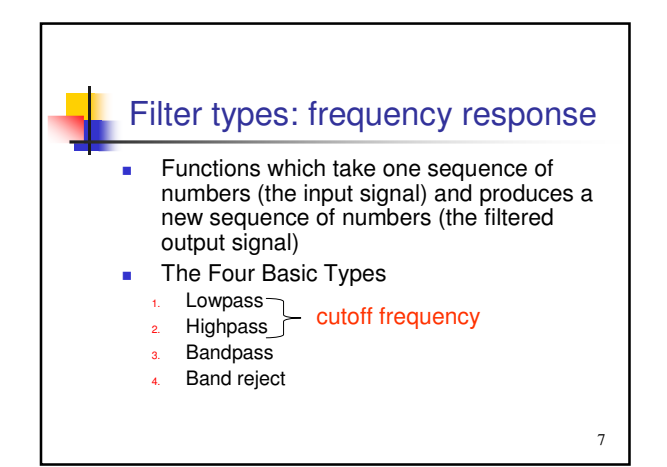

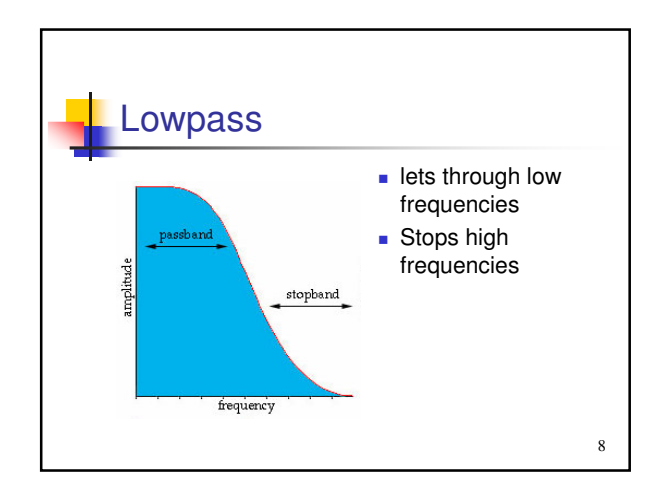

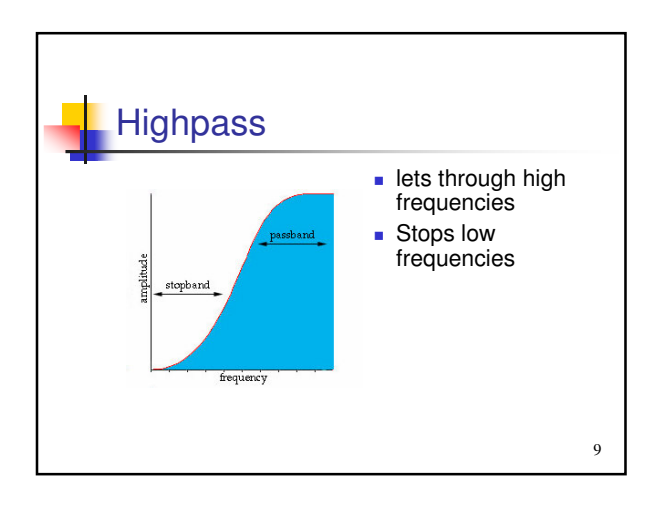

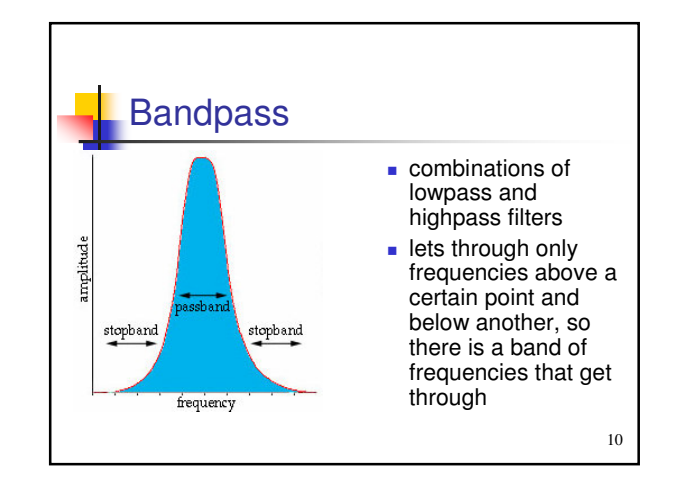

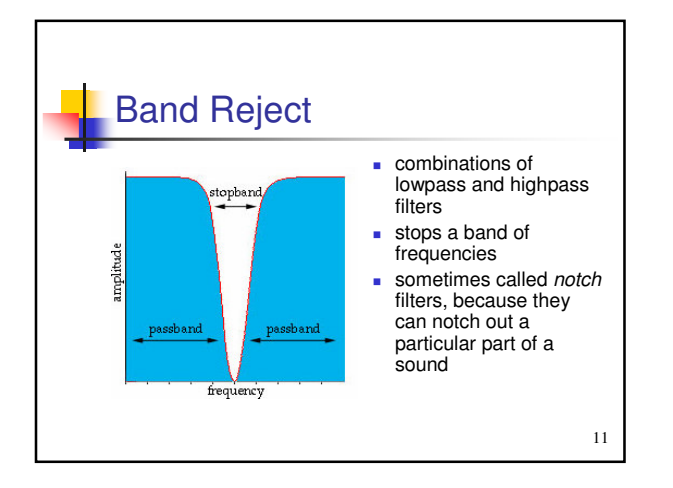

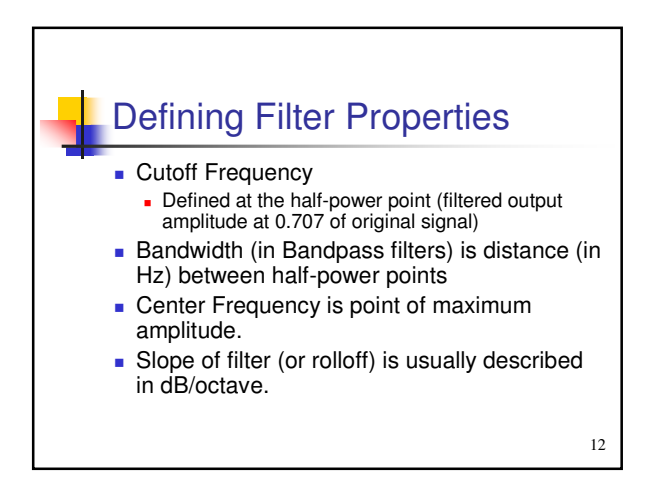

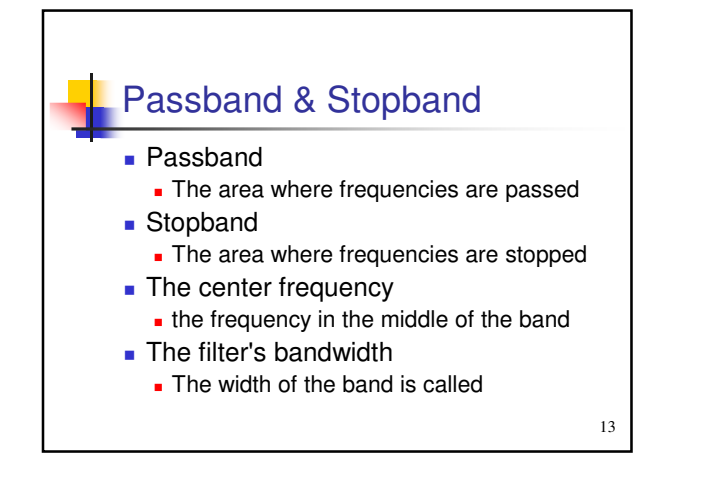

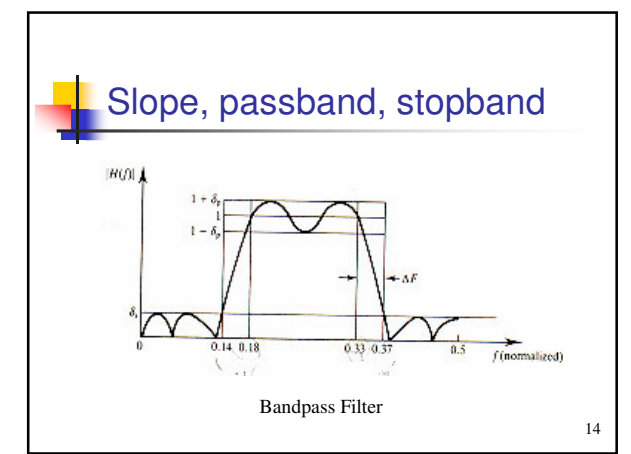

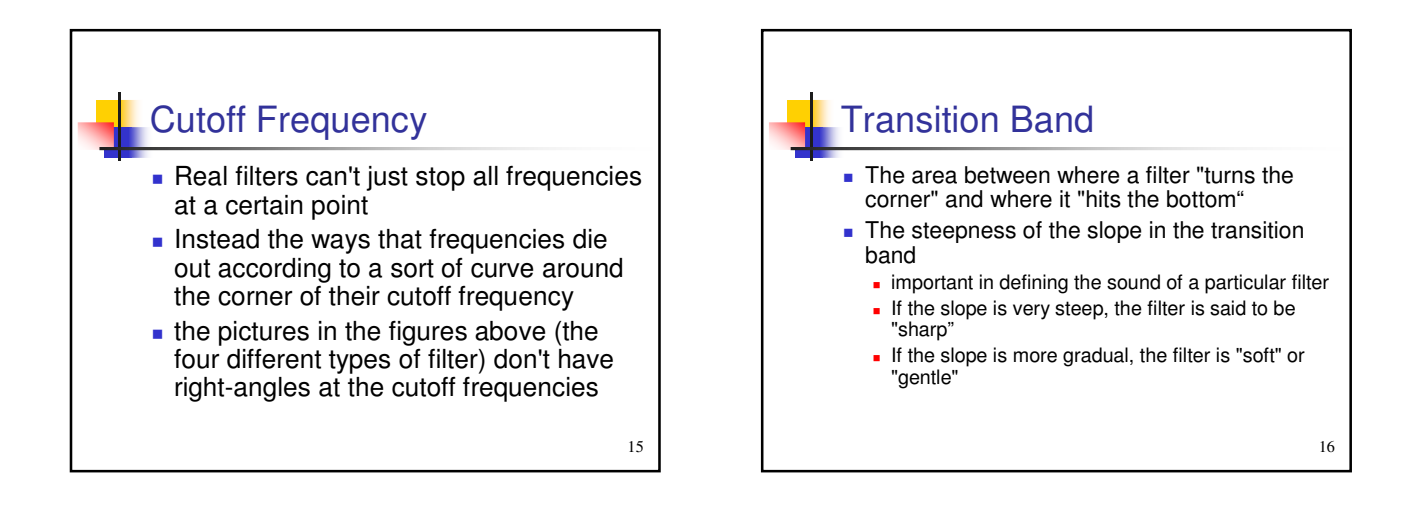

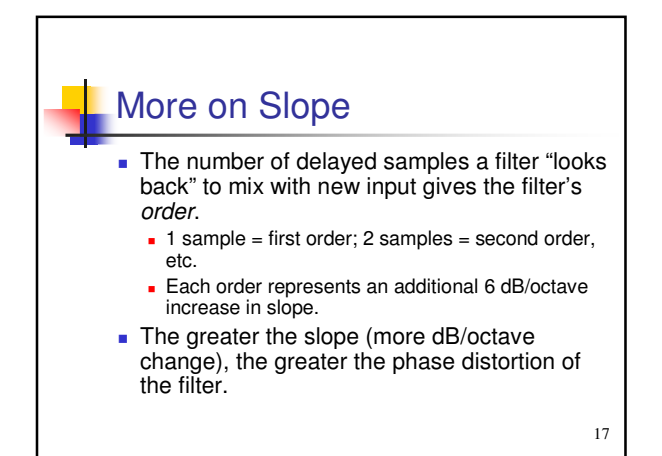

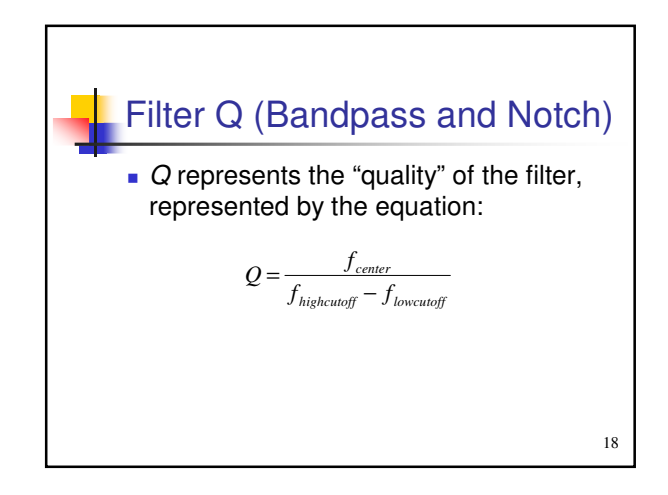

## The Impulse

- An impulse is a very short pulse—a waveform that has significant amplitude only for a very short time. (usually unipolar)
- For filters, we use a one-sample pulse, or unit impulse.
- The response of the filter to the unit impulse is the filter's Impulse Response (IR).

19

# Impulse Response

- **Impulse response describes filter** behavior completely.
- Why? At all time delays response will be the same and input can be chopped into infinite stream of impulses. Sum of impulse inputs -> Total response

20

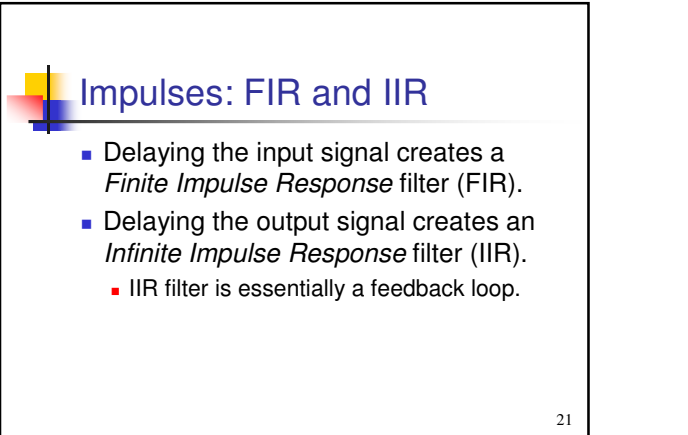

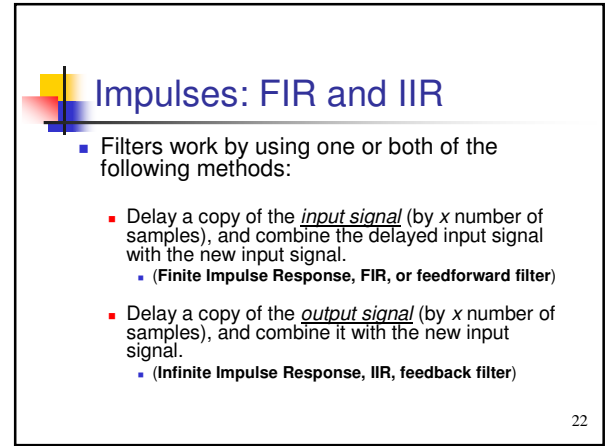

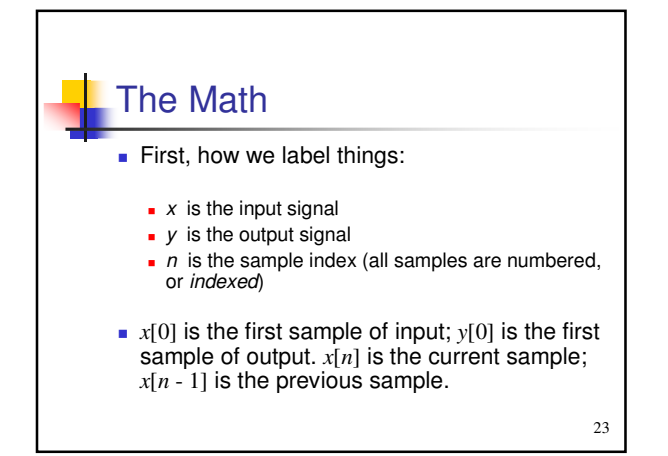

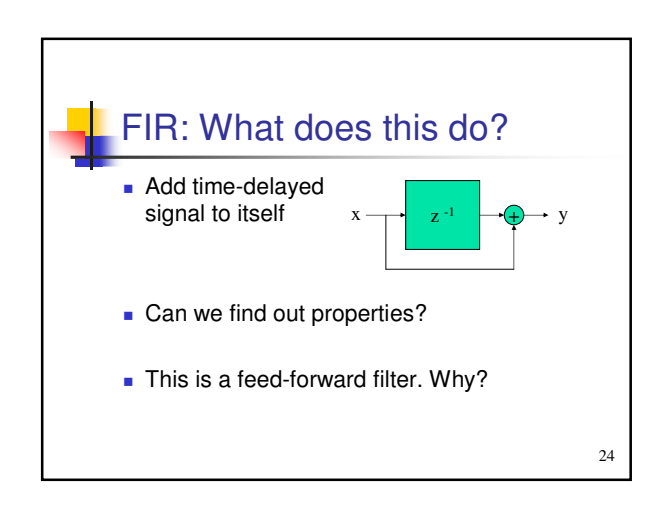

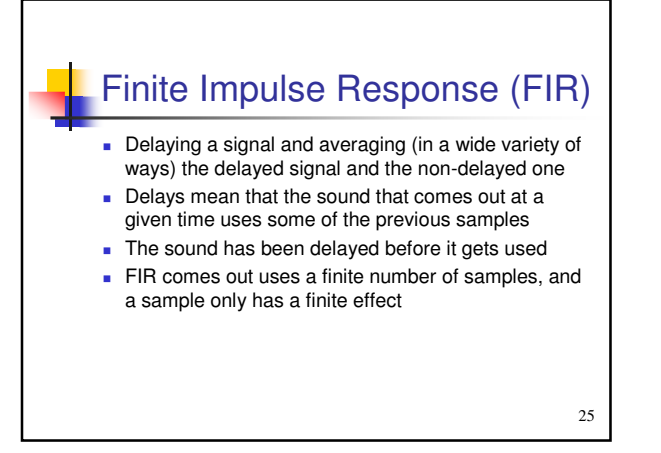

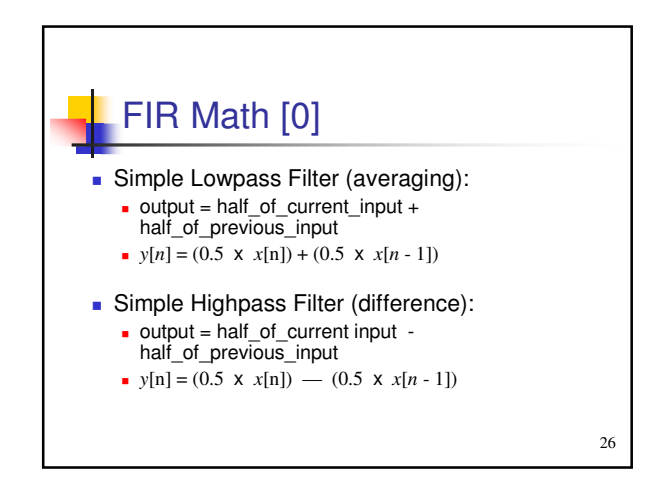

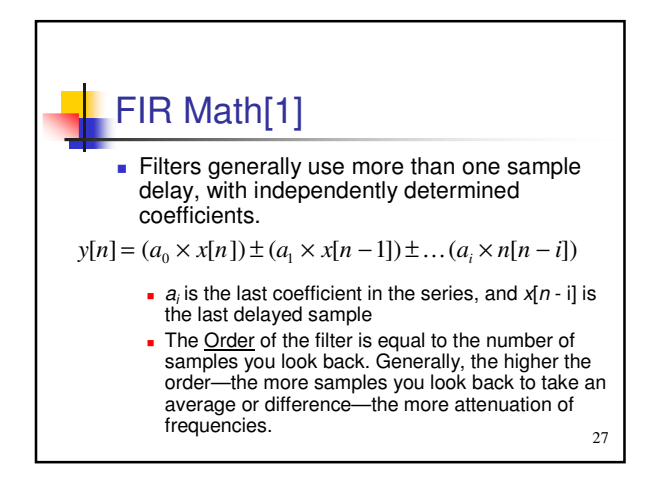

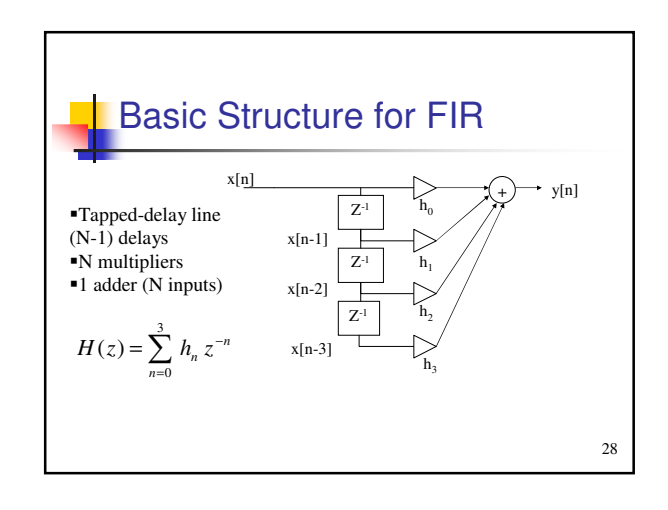

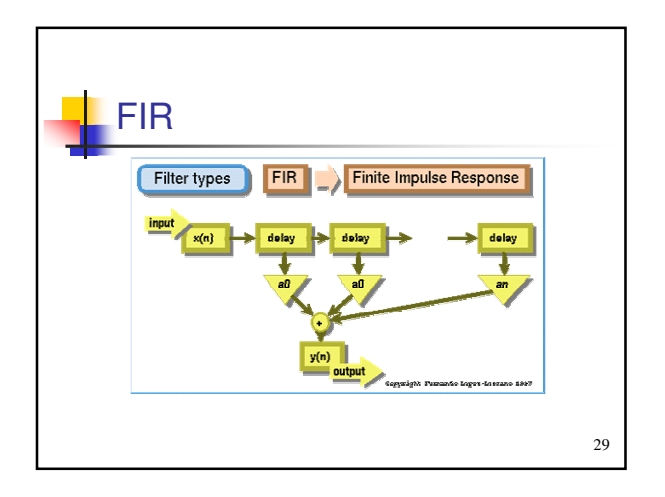

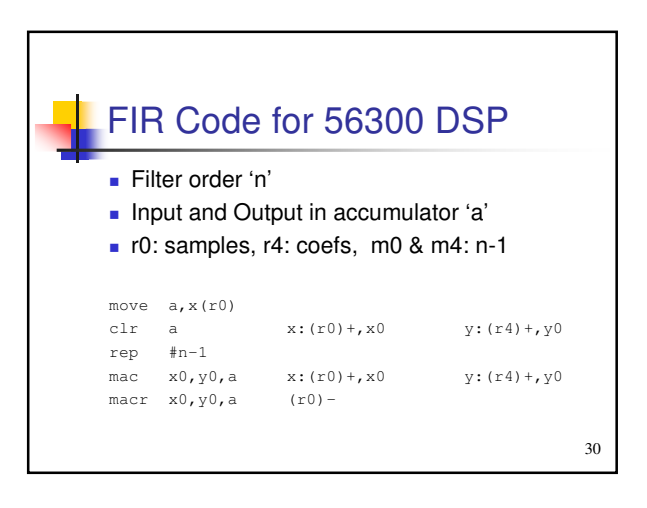

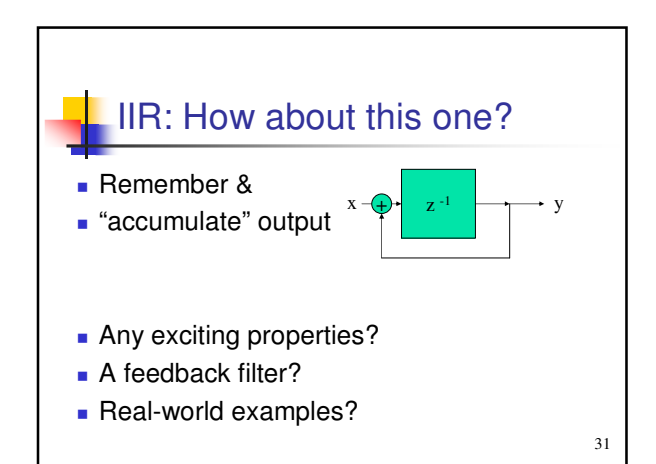

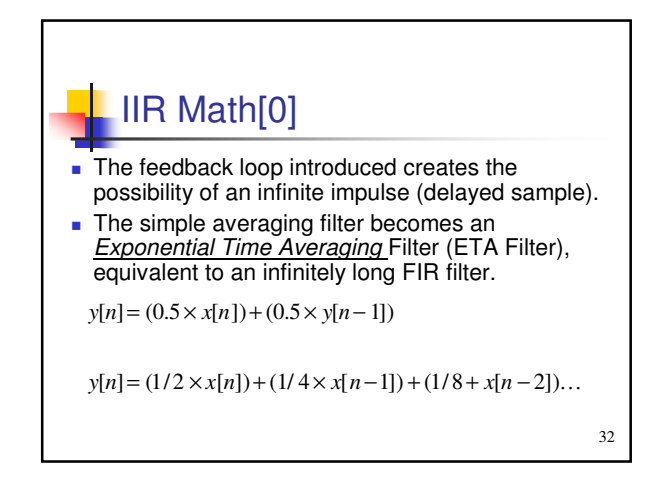

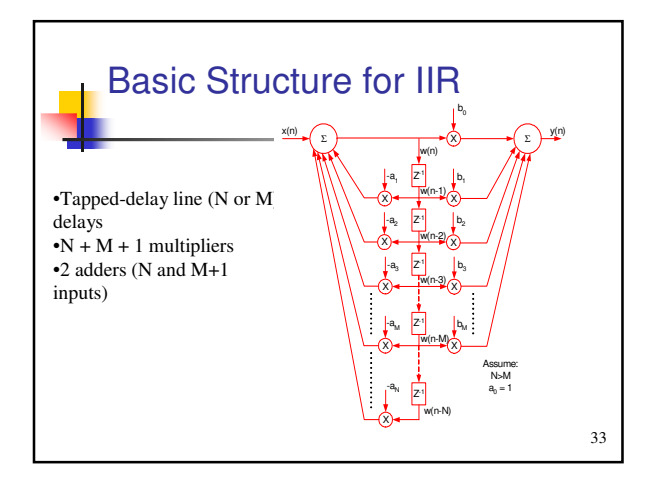

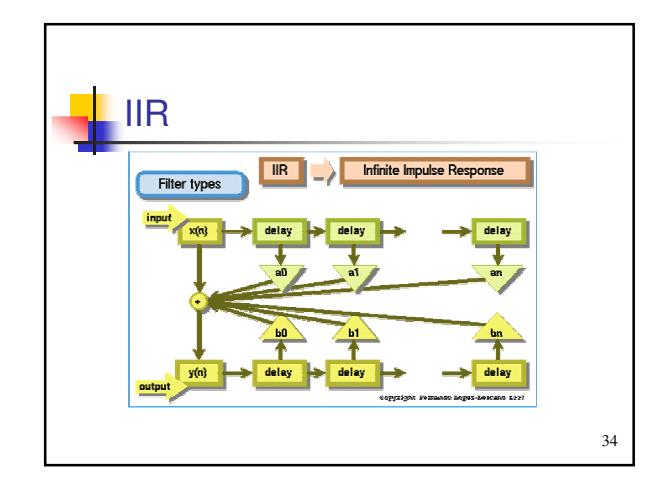

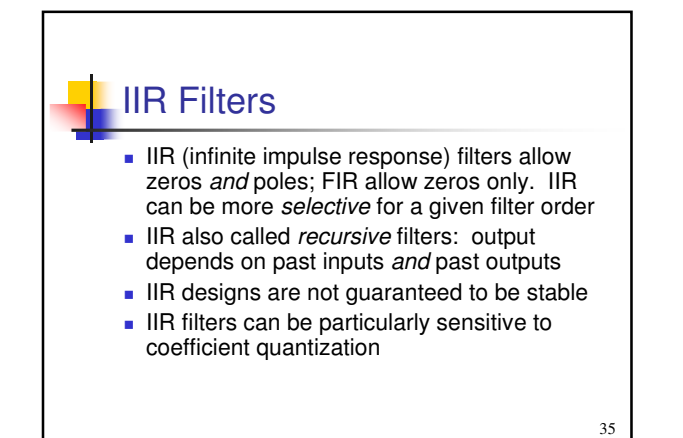

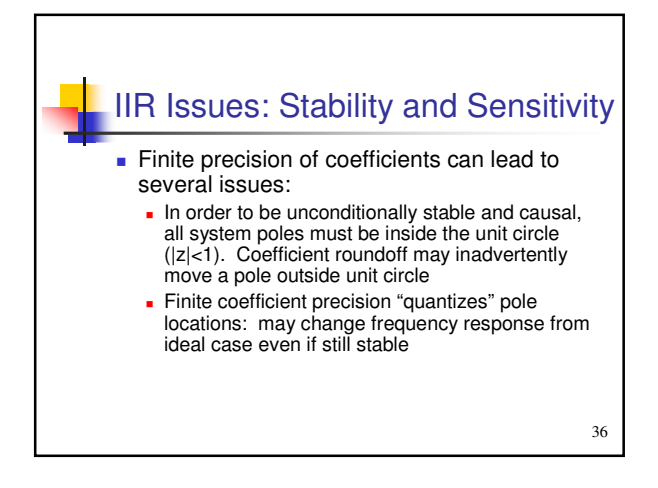

# Overflow Issues

- Gain from input to storage nodes in the filter may exceed unity. This can cause filter state to be saturated (clipped), resulting in distortion
- **Typically must scale down (attenuate)** the input signal, then scale up (amplify) by an equal amount on the output

# *Q* and Gain

- High-Q filters can self-oscillate when fed frequencies near their center frequency.
- Gain is the amount of boost or attenuation of a frequency band.
	- Care must be taken with high *Q* filters so that the gain at the center frequency does not distort.

38

40

## IIR Filters and Resonance **Because of the feedback loop, IIR filters** can provide an amplitude increase around the cutoff or center frequency. **This amplitude increase is usually** referred to as *resonance*. **IIR filters also provide steeper slopes** Second-Order Sections

37

39

with less computation.

#### High-order filter polynomials involve terms that are products and sums involving many poles and zeros. Small roundoff errors when implementing filter can lead to large response errors

 As with analog filters, it is typical to reduce sensitivity by using *second-order sections*

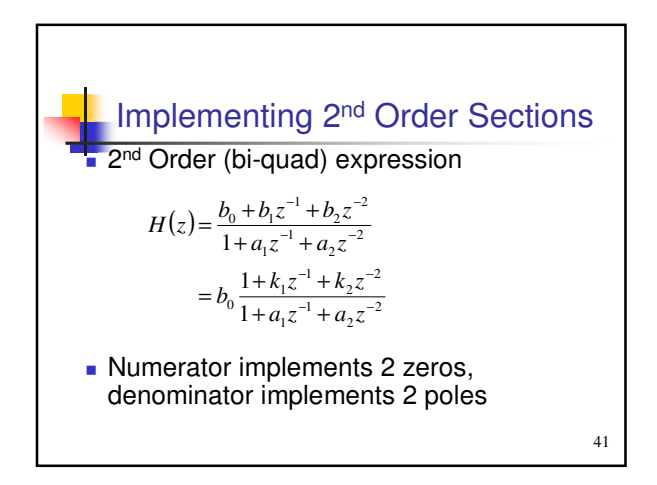

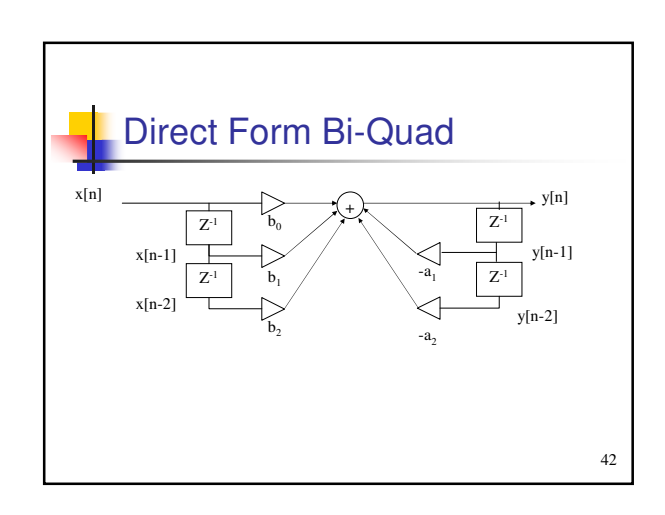

# IIR Code for 56300

- Direct Form II, with equations:  $w(n)=x(n)-a_{i1}w(n-1)-a_{i2}w(n-2)$  $y(n)=w(n)+b_{i1}w(n-1)+b_{i2}w(n-2)$
- Since  $a_{i1}$  and  $b_{i1}$  may be > 1, need to divide all coefs by 2, then use special *scaling mode* for ×2 on read from accumulator: ori #\$08,MR

 $\rightarrow$  sets "scale up": 1-bit left shift on acc read

43

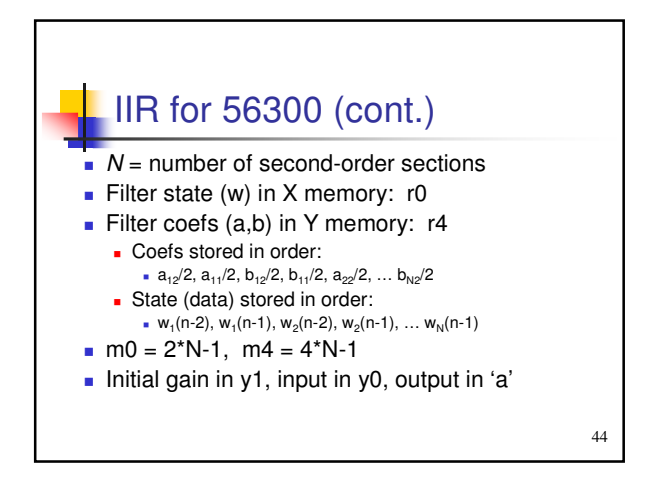

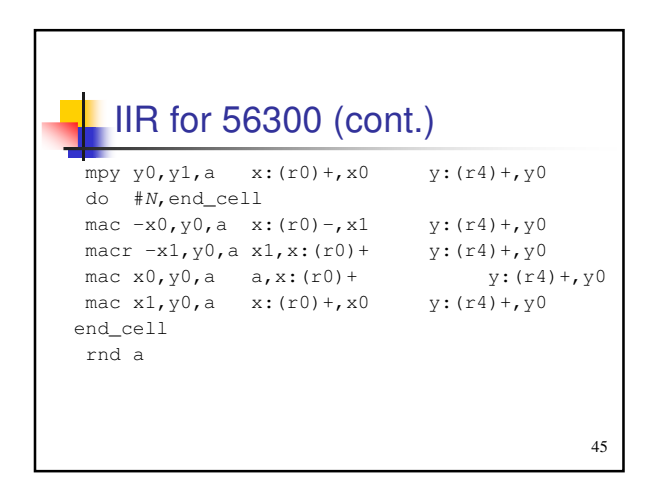

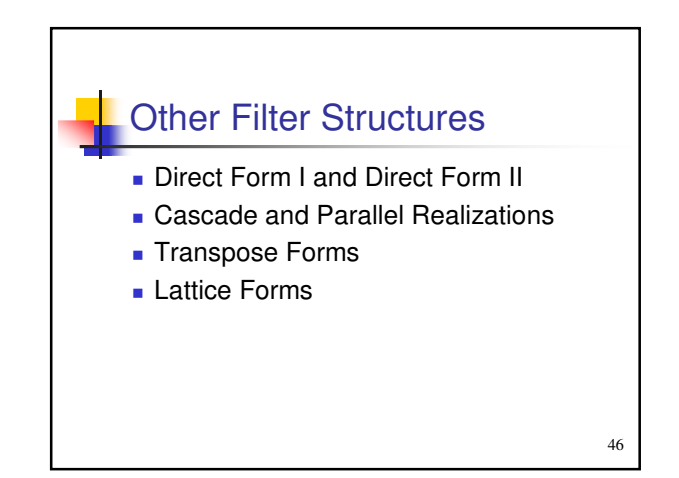

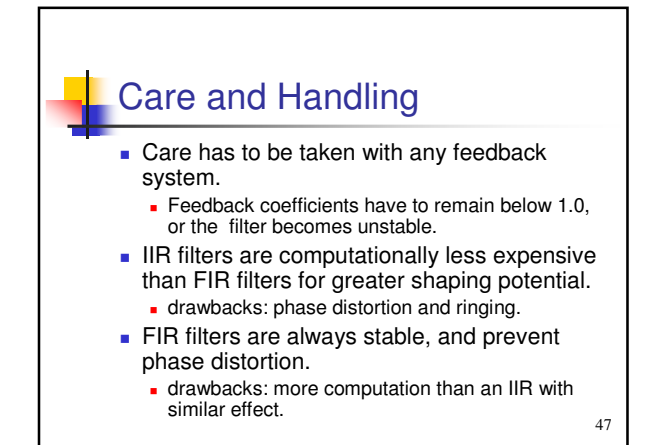

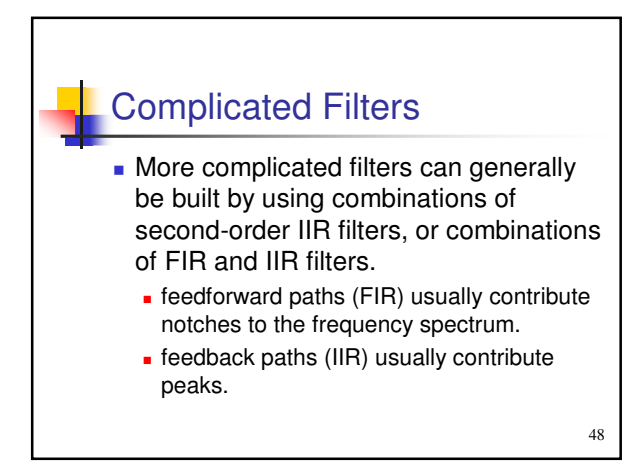